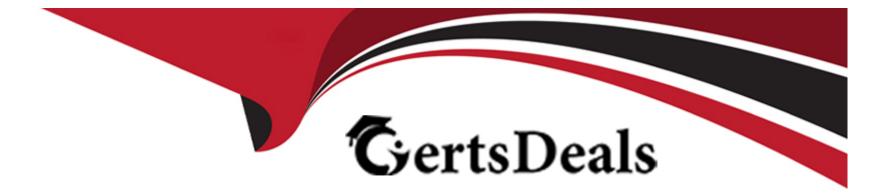

# **Free Questions for 1Z0-447 by certsdeals**

## Shared by Woodard on 24-05-2024

For More Free Questions and Preparation Resources

**Check the Links on Last Page** 

## **Question 1**

#### **Question Type:** MultipleChoice

Which Logdump command is used to check how many change records are in the trail file?

| Options:       |  |  |  |
|----------------|--|--|--|
| A- STATS       |  |  |  |
| B- REPORT      |  |  |  |
| C- REPORTCOUNT |  |  |  |
| D- COUNT       |  |  |  |
|                |  |  |  |

#### **Answer:**

D

### **Question 2**

**Question Type:** MultipleChoice

Which parameter for GoldenGate 12c enables DDL replication for a Replicat?

#### **Options:**

### A- TARGETDDL

B- GETDDL

C-DDL for Replicat is enabled by default.

D- USEDDL

#### Answer:

С

## **Question 3**

**Question Type:** MultipleChoice

Which three are valid Extract or Replicat statements using the @RANGE function for an Acct table with a

Primary Key on the AccountID column? (Select three.)

#### **Options:**

A- MAP sales.acct, TARGET sales.acct, FILTER (@RANGE (2, 3, AccountID));

B- MAP sales.acct, TARGET sales.acct, FILTER (@RANGE (1, 3, ID));

C- TABLE fin.Sales, FILTER (@RANGE (1, 2));

D- FILTER (@RANGE (2, 2, AccountID));

E- FILTER (@RANGE 2, 2, ID);

#### Answer:

A, B, C

## **Question 4**

#### **Question Type:** MultipleChoice

You are implementing GoldenGate monitoring via the Enterprise Manager Plug-In. When you start JAgent, it fails with "ajavA.lang.Exception: One or more Java Agent properties in Config.properties are not defined properly".

What is the first thing to check?

#### **Options:**

A- if The Enterprise Manager Agent is running

- B- if the JAgent has been enabled in the GoldenGate Manager
- C- if the agent type is set to OEM in JAgent properties
- D- if the Oracle Wallet has been created for the JAgent

### Answer:

С

## **Question 5**

**Question Type:** MultipleChoice

You must synchronize tables with Large Object data types. Which Initial Load method supports this process?

### **Options:**

A- File to Replicat

**B-** GoldenGate Direct Load

- C- File to database utility
- D- Direct bulk load to SQL\*Loader

#### Answer:

D

## **Question 6**

#### **Question Type:** MultipleChoice

You must configure GoldenGate parameter files for conflict resolution and want to be sure that the before values are compared with current values in the target database to detect update and delete conflicts.

How should you accomplish this?

#### **Options:**

A- Use theCOMPCOLS with theGETUPDATEBEFORES option of the MAP parameter in the Replicat parameter file to specify columns that are to be used with before values in the ReplicatWHERE clause.

B- Use the COMPARECOLS option of the MAP parameter in the Replicat parameter file to specify columns that are to be used with

before values in the ReplicatWHEREclause.

C- Use theGETUPDATEBEFORESoption of the MAP parameter in the Replicat parameter file to specify columns that are to be used with before values in the ReplicatWHEREclause.

**D-** Use theGETBEFORECOLSoption of the MAP parameter in the Replicat parameter file to specify columns that are to be used with before values in the ReplicatWHEREclause.

| Answer: |  |  |
|---------|--|--|
| В       |  |  |

### **Question 7**

**Question Type:** MultipleChoice

Identify two correct statements regarding GoldenGate supported features.

### **Options:**

- A- GoldenGate supports network encryption and compression.
- B- GoldenGate supports DML and DDL replication for all supported databases.

- C- GoldenGate for Oracle supports Exadata Hybrid Columnar Compression as a source.
- D- GoldenGate for SQLServer supports only SQLServer Standard Edition as a source.

#### **Answer:**

A, C

### **Question 8**

#### **Question Type:** MultipleChoice

Which statement regarding the GoldenGate Data Pump is incorrect?

#### **Options:**

- A- Data Pump is a separate process.
- B- Data Pump can be used to pump trail records to multiple locations.
- C- Data Pump has distance limitations.
- **D-** Data Pump uses TCP/IP to route the trail records.

А

### **Question 9**

#### **Question Type:** MultipleChoice

You want to increase parallelism for greater integrated Replicat throughput while preserving the original transaction atomicity. How can you achieve this?

### **Options:**

A- You can configure integrated Replicat with two parallel apply servers.

B- You can configure integrated Replicat with two parallel child servers.

C- You can configure integrated Replicat with the SPECIALRUN parameter.

**D-** You can configure integrated Replicat with ASSUMETARGETDEFS and SPECIAL RUNparameters.

### Answer:

А

## **Question 10**

#### **Question Type:** MultipleChoice

You need to look up table definitions in a file. Which Replicat parameter should you use?

| Options:            |  |  |  |
|---------------------|--|--|--|
| A- ASSUMETARGETDEFS |  |  |  |
| B- COLMATCH         |  |  |  |
| C- SOURCEDEFS       |  |  |  |
| D- MAP              |  |  |  |
|                     |  |  |  |
|                     |  |  |  |
| Answer:             |  |  |  |

С

### **Question 11**

**Question Type:** MultipleChoice

#### **Options:**

- A- They are a persistent storage area for captured transactions.
- B- They are configuration files for the GoldenGate processes.
- **C-** They are checkpoint files for the GoldenGate processes.
- **D-** They are database auditing logs where GoldenGate captures changes.

### Answer:

С

### **To Get Premium Files for 1Z0-447 Visit**

https://www.p2pexams.com/products/1z0-447

For More Free Questions Visit

https://www.p2pexams.com/oracle/pdf/1z0-447

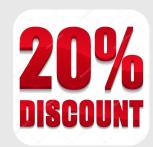